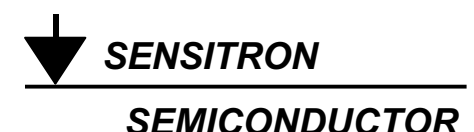

**TECHNICAL DATA DATA SHEET** 

# **72CPQ030 SCHOTTKY RECTIFIER**

#### **Applications:**

• Switching power supply • Converters • Free-Wheeling diodes • Reverse battery protection

#### **Features:**

- 150°C TJ operation  $\bullet$
- Center tap TO-247 package
- Low forward voltage drop
- High purity, high temperature epoxy encapsulation for enhanced mechanical strength and  $\bullet$ moisture resistance
- **High frequency operation**
- Guard ring for enhanced ruggedness and long term reliability

**Mechanical Dimensions: In Inches / mm** 

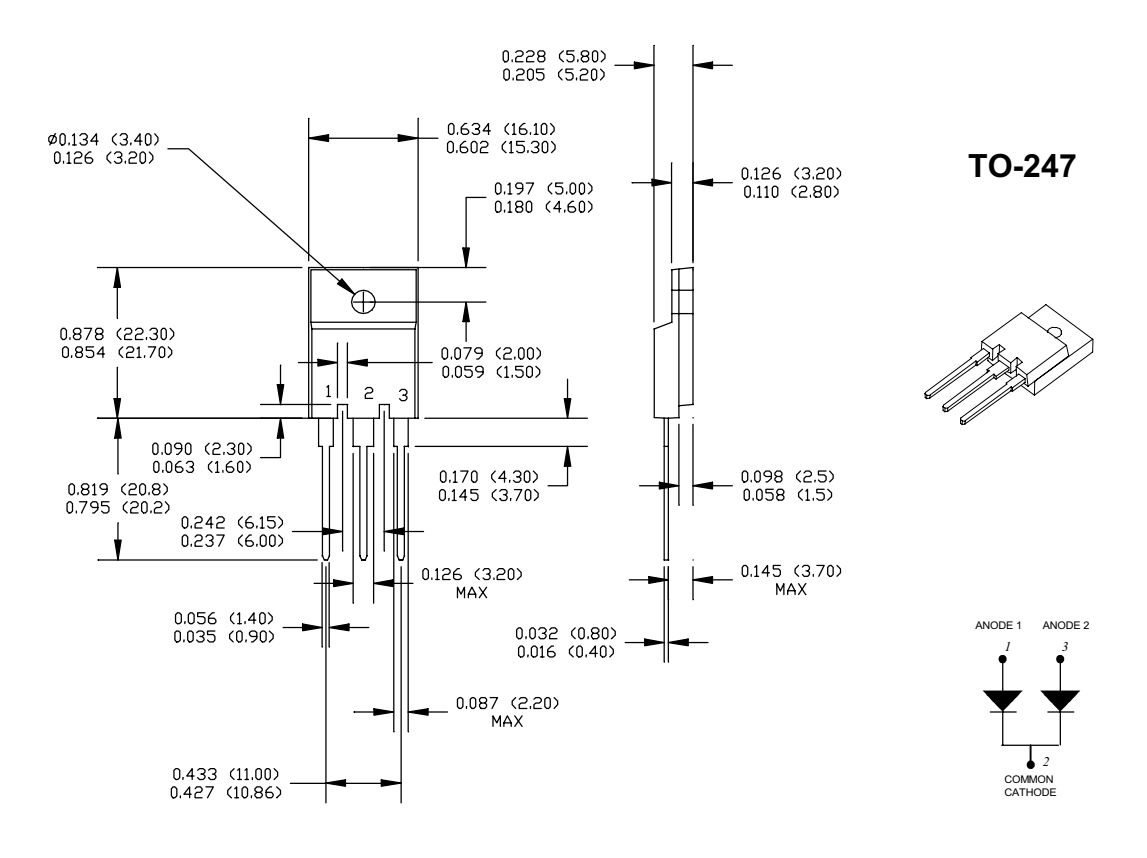

• 221 West Industry Court II Deer Park, NY 11729-4681 II (516) 586-7600 FAX (516) 242-9798 • • World Wide Web Site - http://www.sensitron.com • E-Mail Address - sales@sensitron.com •

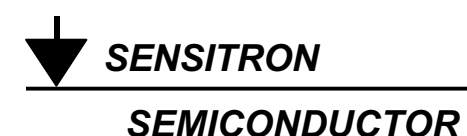

#### **Maximum Ratings:**

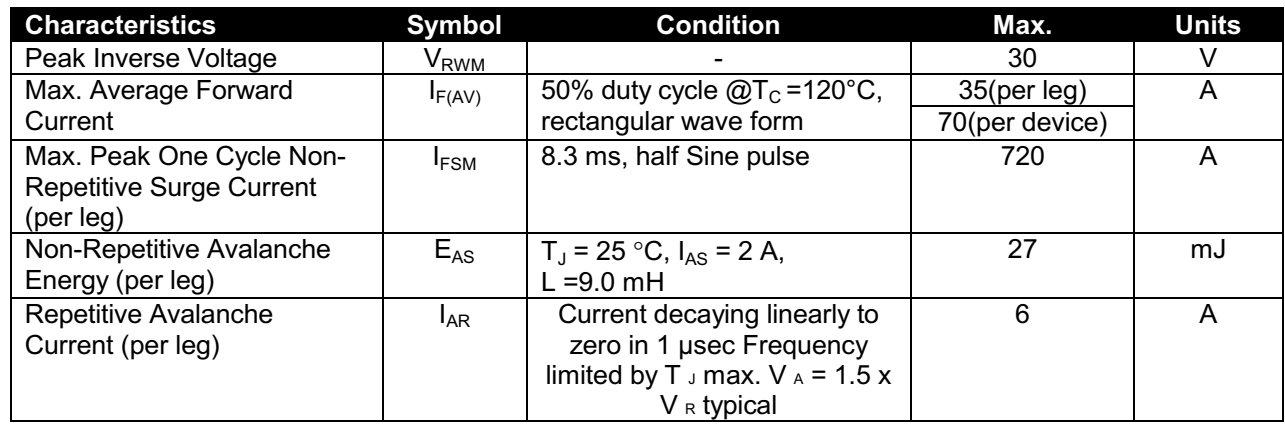

## **Electrical Characteristics:**

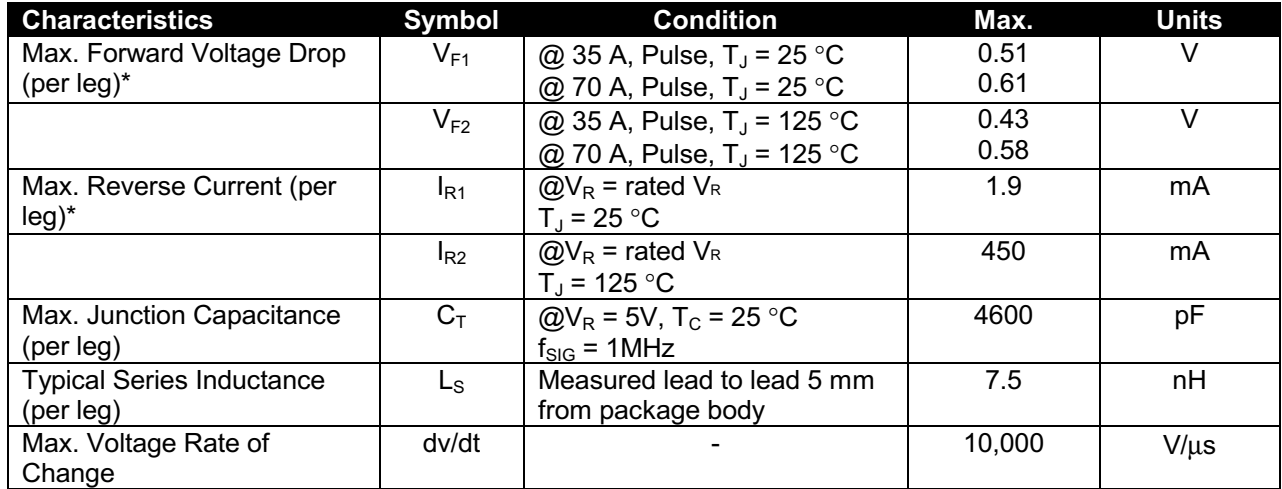

\* Pulse Width < 300us, Duty Cycle <2%

### **Thermal-Mechanical Specifications:**

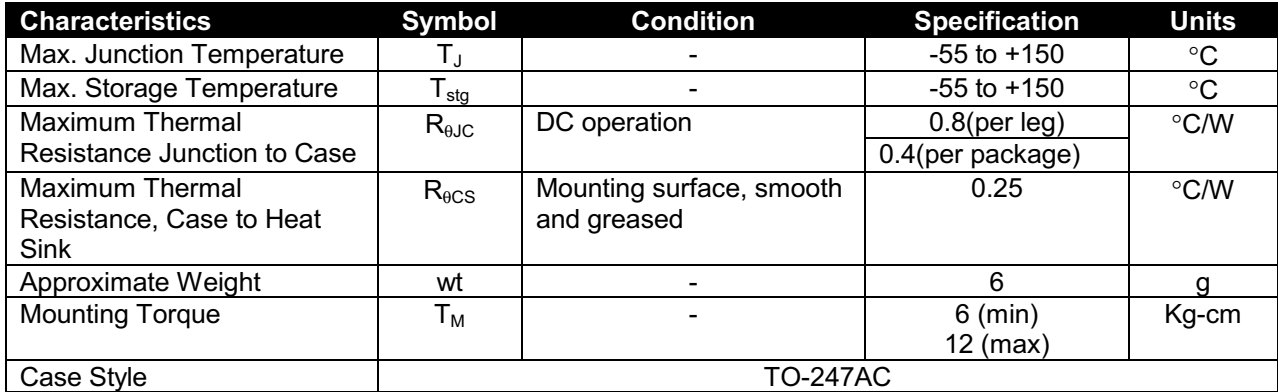

• 221 West Industry Court Deer Park, NY 11729-4681 2 (516) 586-7600 FAX (516) 242-9798 • • World Wide Web Site - http://www.sensitron.com • E-Mail Address - sales@sensitron.com •

**SENSITRON SEMICONDUCTOR** 

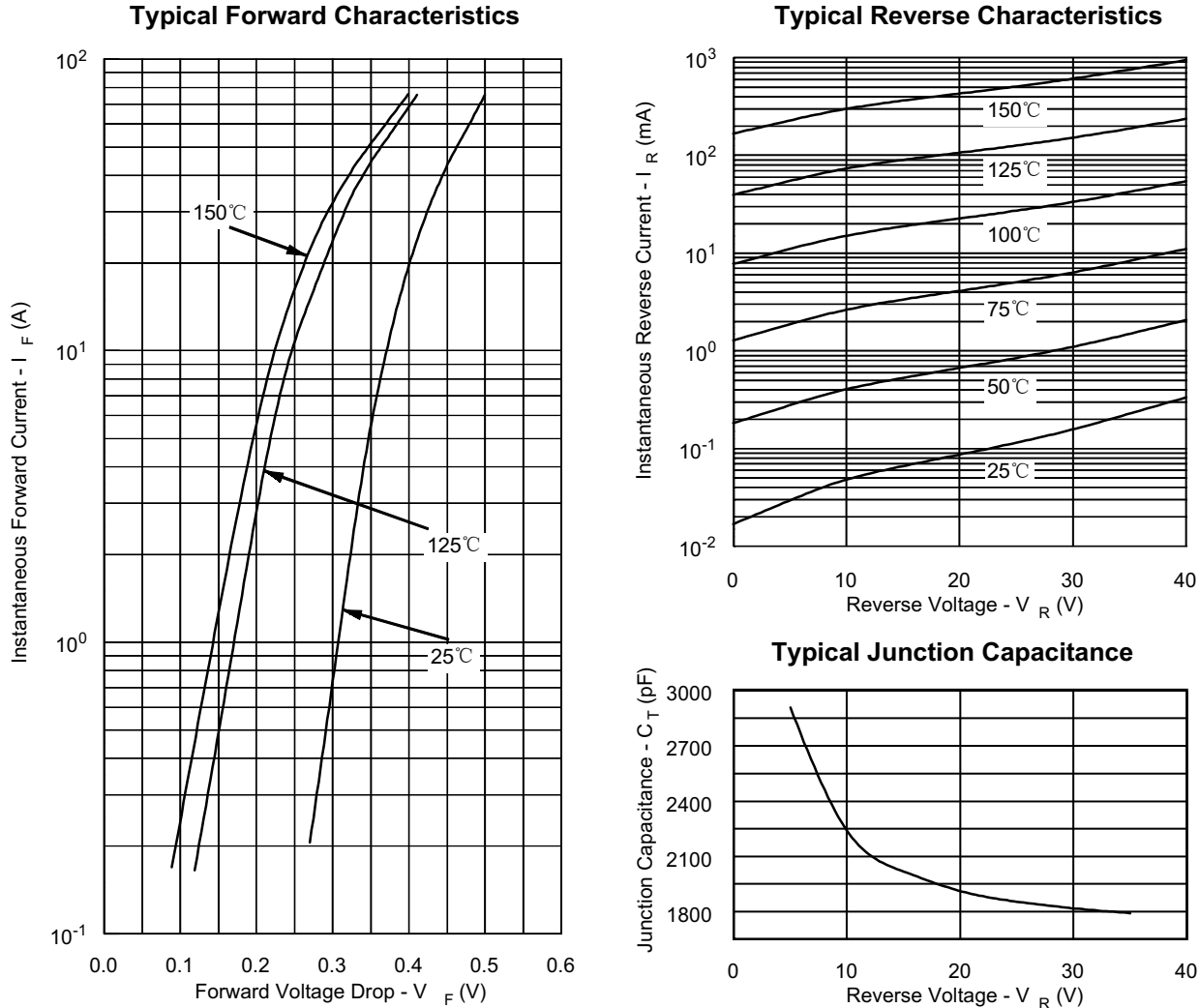

**Typical Forward Characteristics** 

• 221 West Industry Court II Deer Park, NY 11729-4681 II (516) 586-7600 FAX (516) 242-9798 • • World Wide Web Site - http://www.sensitron.com • E-Mail Address - sales@sensitron.com •